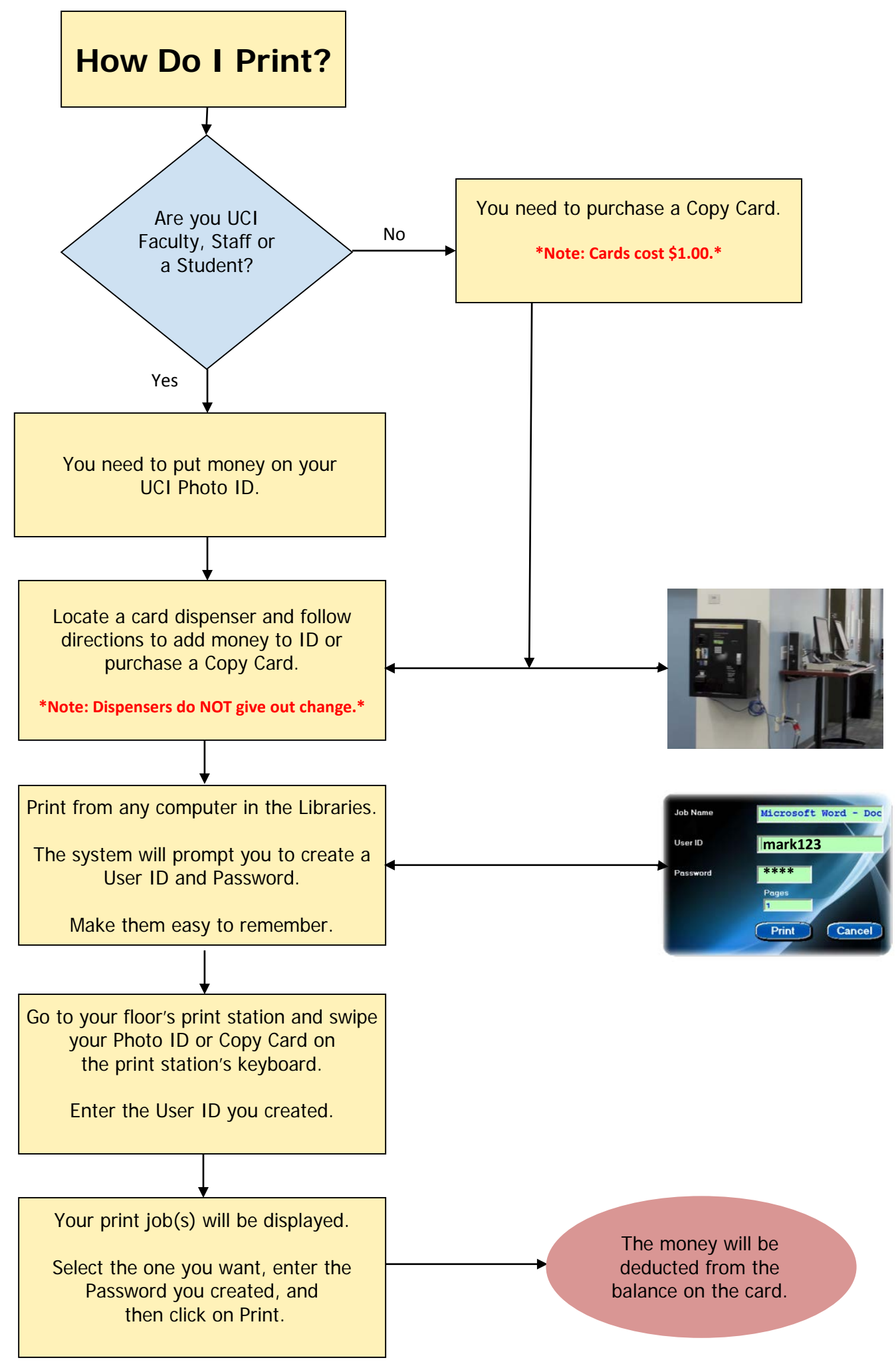

UCI Libraries 06.28.13